## Using SQLite

Jay A. Kreibich

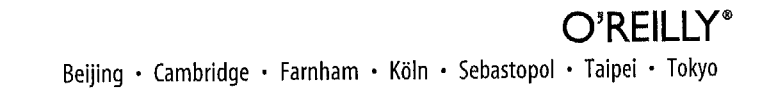

## Table of Contents

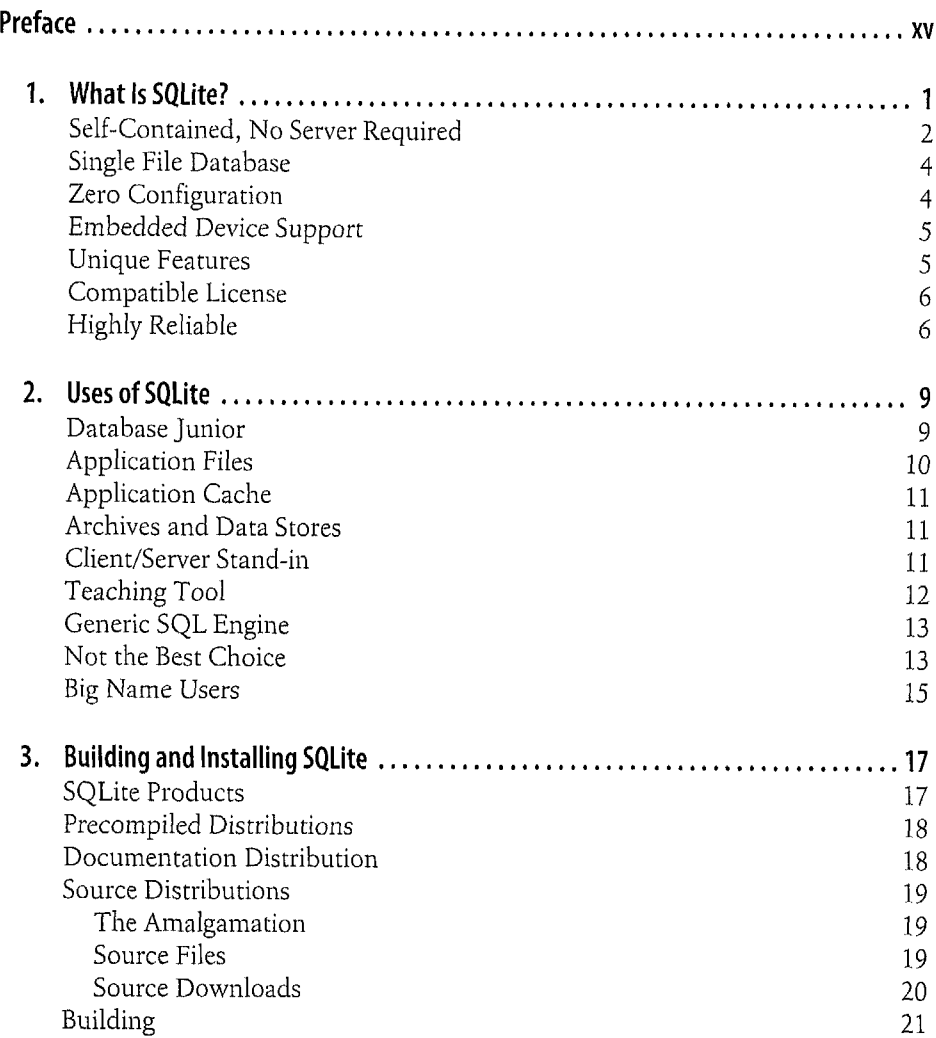

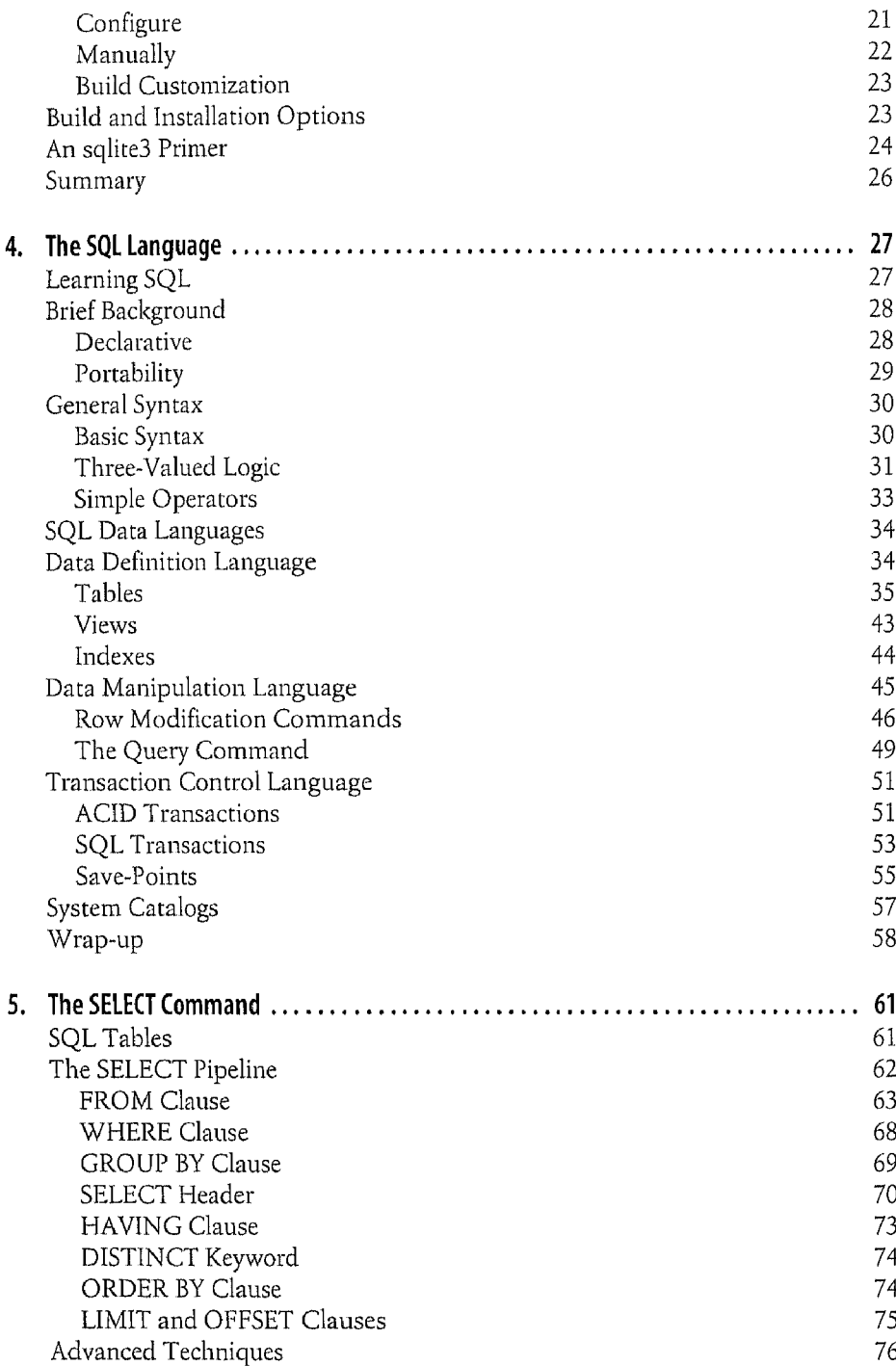

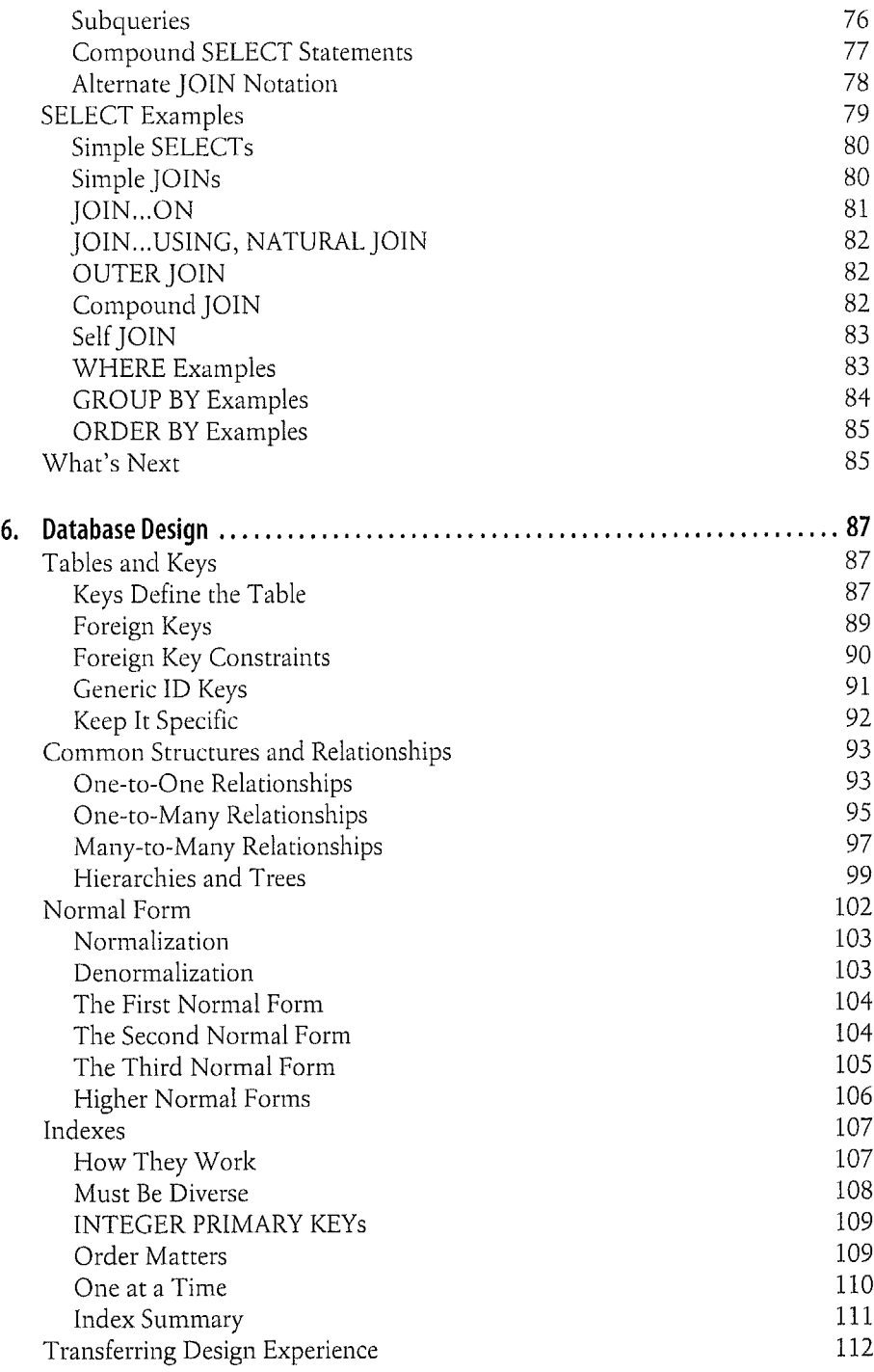

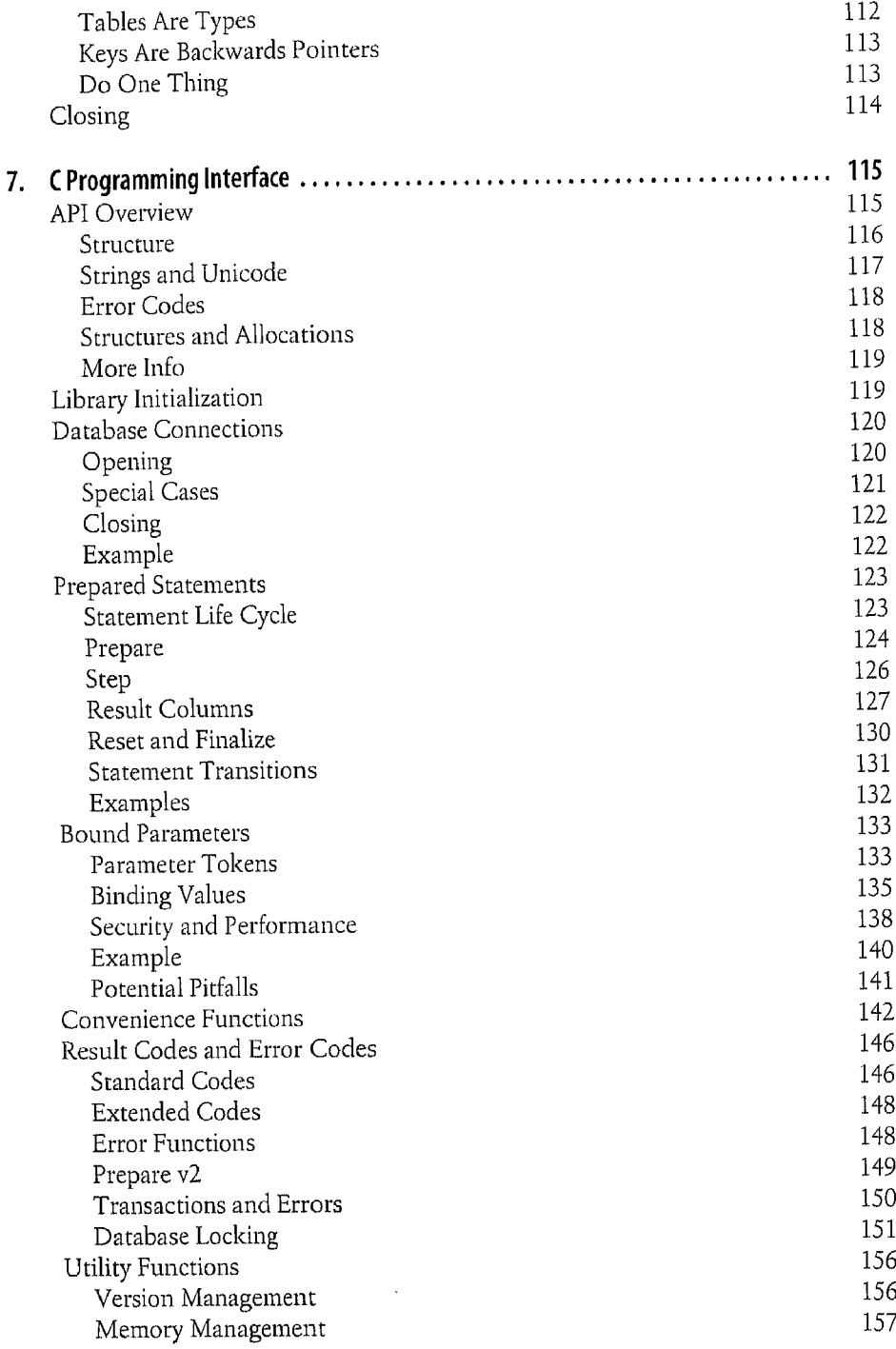

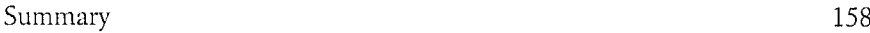

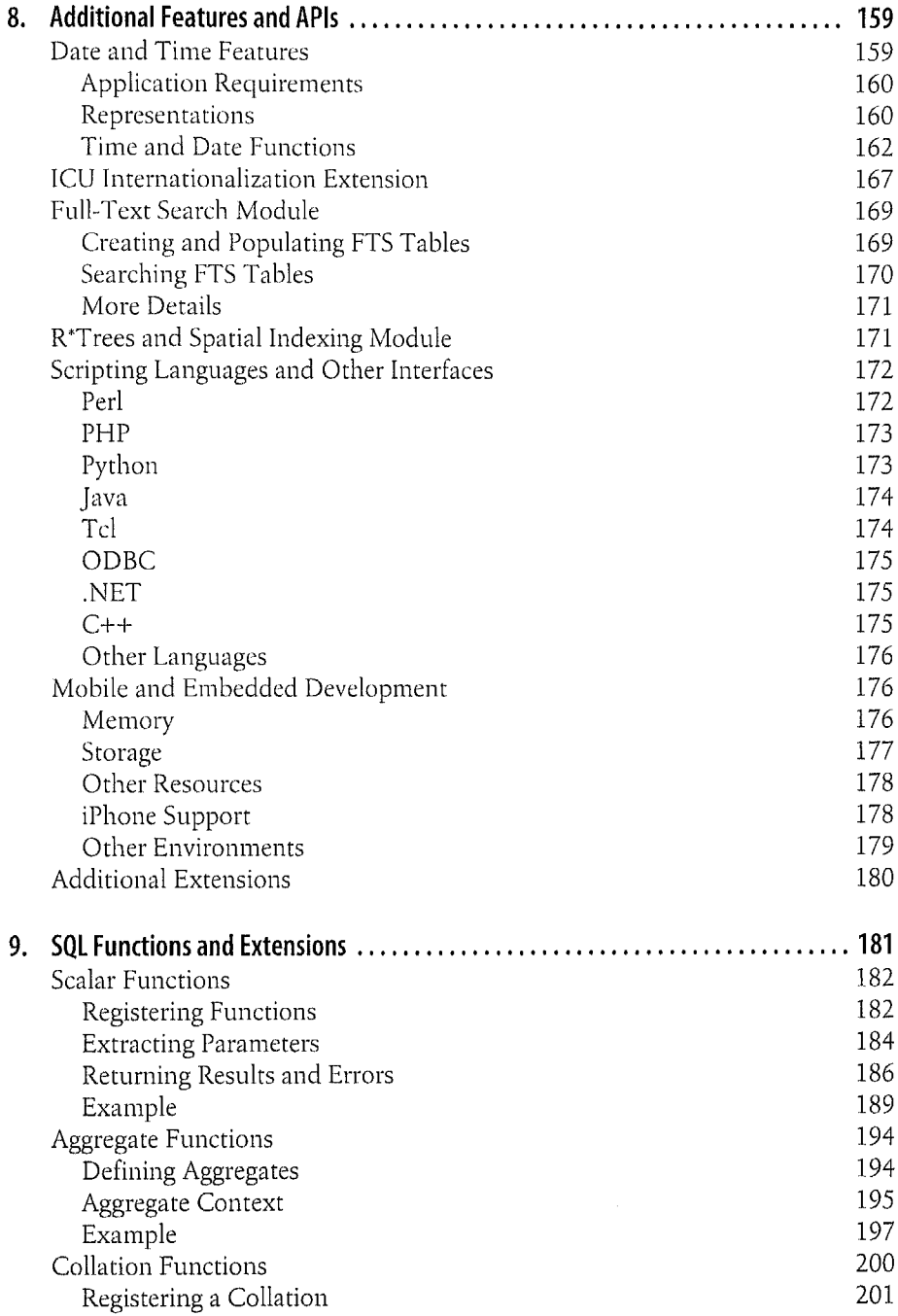

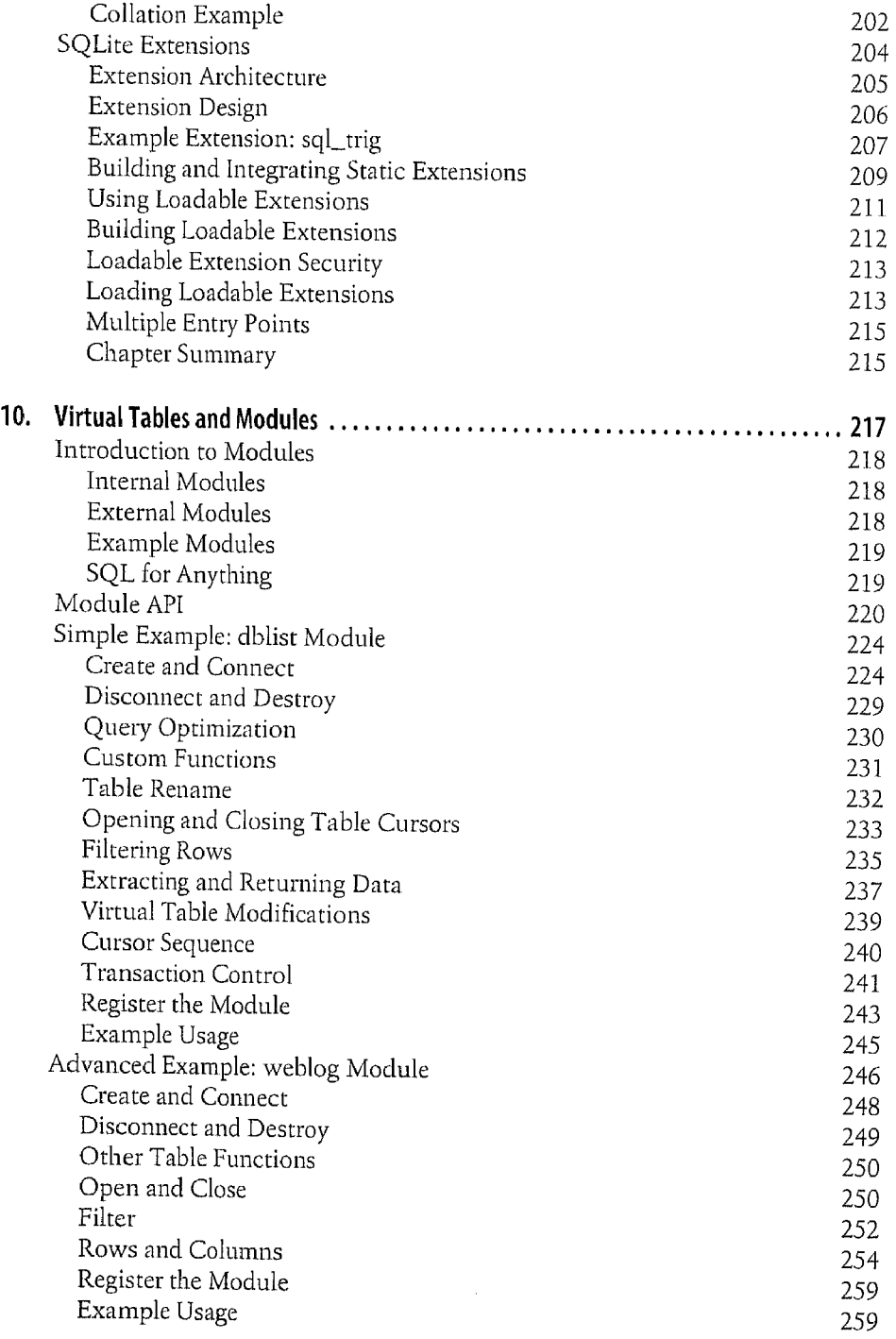

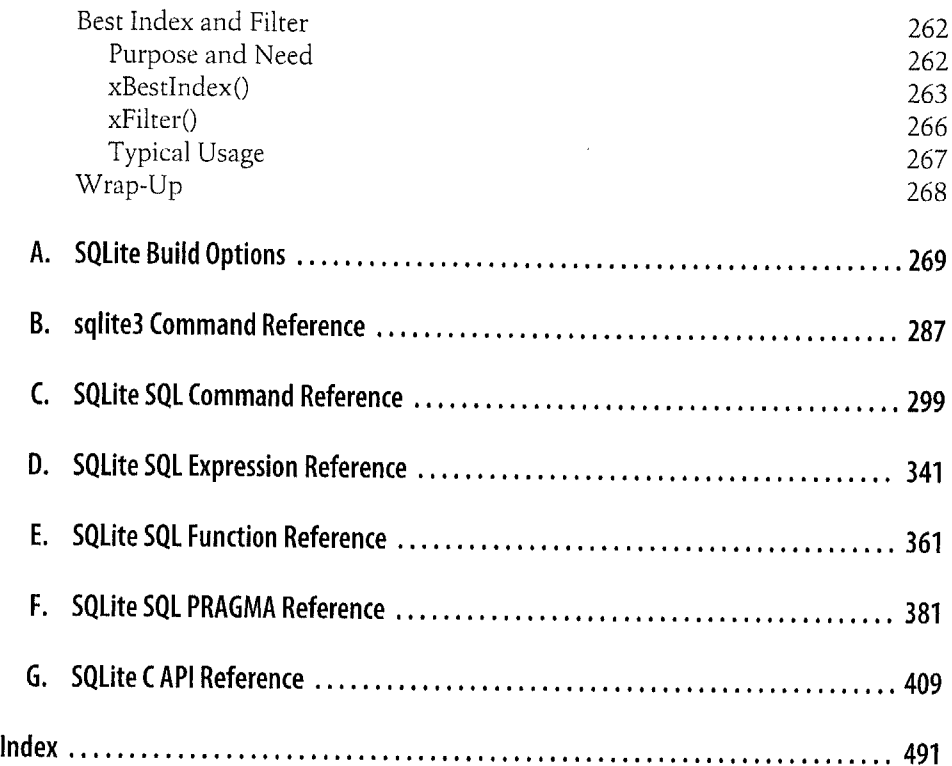